# **Thread**

# **1 Programma, processo e thread**

- Un **programma** è semplicemente un insieme di istruzioni (ad alto livello o in linguaggio macchina).
- Un **processo** è un programma in esecuzione. In particolare:
	- **–** se i processi condividono lo stesso spazio degli indirizzi, vengono chiamati **processi leggeri** o **thread**;
	- **–** invece, i processi che hanno ciascuno un proprio spazio degli indirizzi sono detti **processi pesanti**, o semplicemente processi.

In Java, i thread creano dei flussi di esecuzione concorrente all'interno del singolo processo rappresentato dal programma in esecuzione. Si indica allora con il termine **programmazione concorrente** la pratica di implementare programmi contenenti *più flussi di esecuzione* (cioè, appunto, thread).

# **2 Thread main**

In Java, ogni programma in esecuzione è un thread. In particolare, il metodo main è associato al thread main.

Per accedere alle proprietà del thread main, è necessario ottenere un riferimento all'oggetto corrispondente, mediante il metodo Thread.CurrentThread(). Ad esempio:

```
public class ThreadMain {
    public static void main(String[] args) {
        Thread t = Thread.currentThread();
        System.out.println("Thread corrente: " + t);
        t.setName("Mio Thread");
        System.out.println("Dopo cambio nome: " + t);
    }
}
```
L'output di questo programma è

Thread corrente: Thread[main,5,main] Dopo cambio nome: Thread[Mio Thread,5,main]

dove Thread[*nome, priorità, gruppo*] indica:

- 1. il nome del thread;
- 2. la priorità di scheduling;
- 3. il gruppo di appartenenza del thread.

## **3 Classe Thread**

La classe principale per la gestione dei thread in Java è java.lang.Thread:

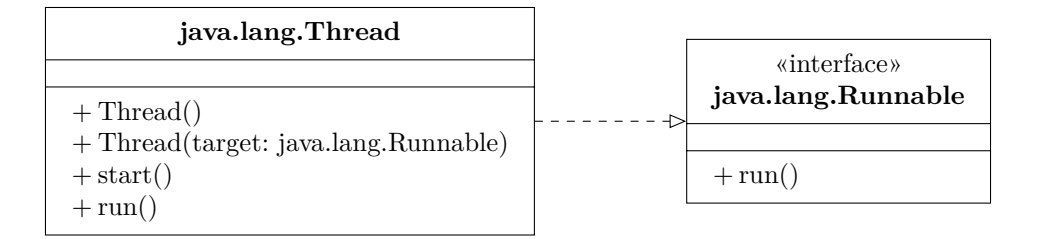

#### **3.1 Estensione di Thread**

Il modo più semplice per creare un thread è:

- 1. Estendere la classe Thread.
- 2. Nella sottoclasse, ridefinire (override) il metodo run():<sup>1</sup> il codice che esso contiene (più eventuali altri metodi che questo invoca, direttamente o indirettamente) è quello che verrà eseguito in parallelo al codice degli altri thread.
- 3. Creare un'istanza della sottoclasse.
- 4. Richiamare il metodo start() sull'istanza creata.

*Nota*: Spesso si mette una chiamata start() direttamente nel costruttore, in modo che la creazione dell'istanza faccia anche già partire il thread.

<sup>&</sup>lt;sup>1</sup>Nella classe Thread, il metodo run() è effettivamente vuoto. In realtà, esso contiene il codice per la gestione di un metodo alternativo di creazione di un thread (che verrà spiegato in seguito), ma tale codice non ha alcun effetto se si usa il costruttore di default di Thread.

#### **3.1.1 Esempio**

```
public class ThreadExample extends Thread {
   public void run() {
        System.out.println("Running");
    }
   public static void main(String args[]) {
        ThreadExample t = new ThreadExample();
        t.start();
    }
}
```
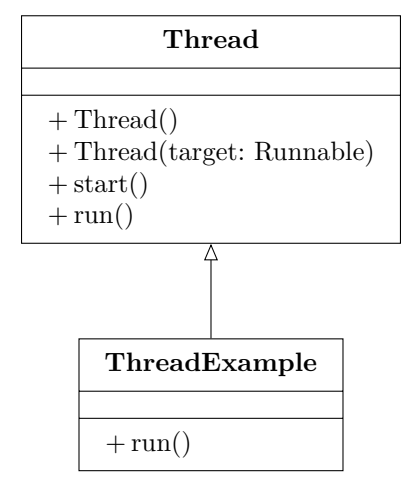

### **3.2 Uso di Runnable**

Un approccio alternativo alla creazione di un thread consiste nell'uso dell'interfaccia java.lang.Runnable:

- 1. Definire un'implementazione di Runnable.
- 2. Realizzare il metodo run() nella classe creata.
- 3. Creare un'istanza di questa classe.
- 4. Istanziare un nuovo Thread, passando al costruttore l'istanza della classe che implementa Runnable (creata al passo precedente).
- 5. Richiamare il metodo start() sull'istanza di thread.

#### **3.2.1 Esempio**

```
public class RunnableExample implements Runnable {
    public void run() {
         System.out.println("Running");
    }
    public static void main(String[] args) {
         RunnableExample r = new RunnableExample();
         Thread t = new Thread(r);
         t.start();
    }
}
                        Thread
                                                        «interface»
                                                        Runnable
               + Thread()
                                                    \overline{+}+ Thread(target: Runnable)
               + start()
                                                        + \text{run}()+ \text{run}()\DeltaRunnableExample
                                                    + \text{run}()
```
## **4 Programmi concorrenti e sequenziali**

Rispetto ai programmi sequenziali, con cui i programmatori hanno solitamente maggiore familiarità, i programmi concorrenti hanno delle proprietà molto diverse.

Ad esempio, un programma sequenziale eseguito ripetutamente con lo stesso input produce lo stesso risultato ogni volta, quindi eventuali bug saranno riproducibili. Lo stesso *non* vale, invece, per i programmi concorrenti, nei quali, infatti, il comportamento di un thread dipende fortemente dagli altri thread.

# **5 Metodi run() e start()**

Se si invoca direttamente il metodo run() di un'istanza di Thread, il codice associato al thread viene eseguito in modo sequenziale (cioè *nello stesso thread* del chiamante).<sup>2</sup> Sono anche consentite più invocazioni di run(). Un esempio è

```
public class RunExample implements Runnable {
    public void run() {
        System.out.println("Ciao!");
    }
    public static void main(String[] args) {
        RunExample runnable = new RunExample();
        Thread t = new Thread(runnable);
        t.run();
        t.run();
    }
}
```
che produce in output:

Ciao! Ciao!

Invece, il metodo start() avvia l'esecuzione concorrente del codice del thread. Esso può essere chiamato una sola volta: eventuali chiamate successive, anche dopo che il thread è terminato, generano un'eccezione di tipo IllegalThreadStateException. Ad esempio, il programma

```
public class StartExample implements Runnable {
    public void run() {
        System.out.println("Ciao!");
    }
    public static void main(String[] args) {
        StartExample runnable = new StartExample();
        Thread t = new Thread(runnable);
        t.start();
        t.start(); // genera IllegalThreadStateException
    }
}
```
<sup>2</sup>Chiaramente, non ha senso istanziare un Thread se si vuole eseguire il codice in modo sequenziale: solitamente, non c'è motivo di invocare direttamente il metodo run(). Piuttosto, è importante ricordare che, al contrario di quanto potrebbe suggerire il nome, run() non avvia l'esecuzione concorrente del thread.

produce in output:<sup>3</sup>

```
Ciao!
Exception in thread "main" java.lang.IllegalThreadStateException
    at java.base/java.lang.Thread.start(Thread.java:790)
    at StartExample.main(StartExample.java:10)
```
Per eseguire un'altra volta lo stesso codice, è quindi necessario istanziare un nuovo Thread.

# **6 Flusso di controllo e thread daemon**

Dal momento in cui un oggetto *A* crea e avvia un oggetto Thread *B*, si hanno due flussi di esecuzione concorrenti: l'oggetto *A* non aspetta che termini l'esecuzione dell'oggetto *B*.

Complessivamente, un programma non termina fintanto che ci sono thread *non-daemon* in esecuzione. In Java, un **thread daemon** è un particolare tipo di thread, che:

- ha tipicamente priorità molto bassa (esegue quando nessun altro thread dello stesso programma è in esecuzione);
- viene normalmente utilizzato come fornitore di servizi per i thread normali (l'esempio tipico è il garbage collector).

Quando gli unici thread in esecuzione in un programma sono daemon, la JVM li termina e arresta l'esecuzione del programma.

Per creare un thread daemon, si usa la chiamata setDaemon(true), che viene tipicamente inserita nel costruttore del thread stesso.

## **6.1 Esempio**

```
Il programma
```

```
public class DaemonThread extends Thread {
    public DaemonThread() {
        setDaemon(true);
    }
    public void run() {
```
<span id="page-5-0"></span><sup>3</sup>È anche possibile che la stampa di "Ciao!" e l'eccezione avvengano nell'ordine opposto, a seconda di quando il thread avviato dalla prima chiamata start() viene schedulato, rispetto al thread main (nel quale viene sollevata l'eccezione).

```
int count = 0;
        while (true) {
            System.out.println("Hello " + count);
            count++;
            try {
                Thread.sleep(350);
            } catch (InterruptedException e) {}
        }
    }
}
public class DaemonExample {
    public static void main(String[] args) {
        DaemonThread dt = new DaemonThread();
        dt.start();
        try {
            Thread.sleep(750);
        } catch (InterruptedException e) {}
        System.out.println("Main thread ends.");
    }
}
```
produce in output:

Hello 0 Hello 1 Hello 2 Main thread ends.

Se, invece, il thread creato non fosse un daemon, la sua esecuzione continuerebbe all'infinito, anche dopo la terminazione del thread main:

Hello 0 Hello 1 Hello 2 Main thread ends. Hello 3 Hello 4 Hello 5 ...

## **7 Stati di un thread**

Semplificando, un thread si può trovare nei seguenti stati:

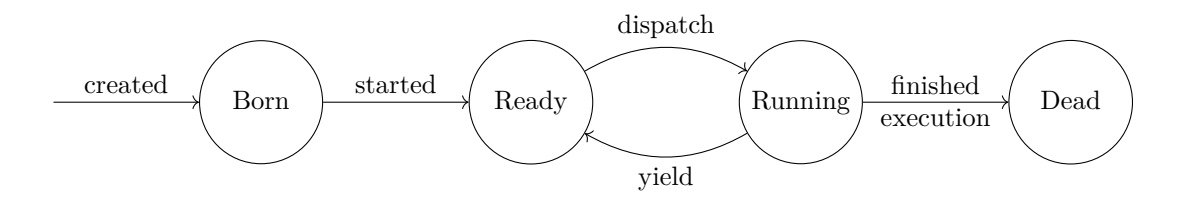

- Quando si invoca il metodo start () su un thread, esso non viene eseguito immediatamente, ma si porta solo nello stato **ready**.
- Successivamente, quando viene selezionato dallo **scheduler** il thread passa allo stato **running**, ed esegue il metodo run(), che è infatti l'*entry point* del thread (cioè il punto dal quale inizia l'esecuzione del codice).

La prima volta che diventa running, un thread inizia a eseguire la prima istruzione di run(). Le volte successive, invece, l'esecuzione continua da dove era rimasta.

• Un thread è considerato **alive** finché il metodo run() non ritorna, poi diventa **dead** (e, come già detto, non può essere rieseguito: se ciò è necessario, bisogna invece creare una nuova istanza di Thread).

## **8 Scheduling**

Il funzionamento esatto dello scheduler dipende dalla specifica piattaforma (sistema operativo, ecc.) sulla quale viene eseguita la JVM, ma, in generale, i thread Java vengono schedulati usando un algoritmo **preemptive** e **priority based**, cioè:

- tutti i thread hanno una *priorità*, e il thread con la priorità più alta tra quelli ready viene schedulato per essere eseguito;
- avendo il diritto alla *preemption*, lo scheduler può sottrarre forzatamente la CPU al thread che la sta usando (alla scadenza di un determinato quanto di tempo), per assegnarla a un altro thread.

Per la precisione, Java non specifica quale tipo di politica di scheduling debba essere adottata dalla macchina virtuale: essa varia in base al sistema operativo sottostante. Per verificare se la politica è preemptive, si può effettuare un test:

- <span id="page-7-0"></span>1. Creare due thread (entrambi con la stessa priorità):
	- a) uno che procede indefinitamente, senza fare I/O né chiamate di sistema (cioè operazioni che possono far cedere la CPU a un altro);
- b) uno che fa output.
- 2. Avviare per primo il thread a: se il sistema non è preemptive, questo non cederà mai la CPU, e allora il thread b non avrà mai modo di produrre output.

```
public class BusyThread extends Thread {
    public void run() {
        int a = 0;
        while (true) {
            a++;
        }
    }
}
public class OutputThread extends Thread {
    public void run() {
        String name = Thread.currentThread().getName();
        while (true) {
            System.out.println(name);
        }
    }
}
public class PreemptionTest {
    public static void main(String[] args) throws InterruptedException {
        System.out.println("Main: inizio");
        Thread busy = new BusyThread();
        busy.start();
        // Dà tempo al primo thread di andare in esecuzione
        Thread.sleep(100);
        Thread out = new OutputThread();
        out.setName("Output");
        out.start();
    }
}
```
Con questo programma, in presenza di scheduling non preemptive, eseguirebbe solo il thread avviato per primo, quindi non sarebbe visibile l'output del secondo thread. Se, invece, venissero eseguiti entrambi, ciò indicherebbe che lo scheduling sia certamente preemptive.

Sulla maggior parte dei sistemi operativi moderni (ad esempio Windows e Linux), Java utilizza una politica preemptive, quindi il test produce l'output:

Main: inizio

Output Output Output Output Output ...

# **9 Esempio di nondeterminismo**

Il seguente programma procedurale,  $\frac{4}{3}$  contenente due chiamate a  $run()$ ,

```
import java.util.Random;
public class Procedural {
    private static final Random rand = new Random();
    private int num;
    public Procedural(int num) {
        this.num = num;
    }
    public void run() {
        try {
            Thread.sleep(rand.nextInt(100));
            System.out.println("in run, num = " + num);
            Thread.sleep(rand.nextInt(100));
            System.out.println("in run, num = " + num);
        } catch (InterruptedException e) {}
    }
    public static void main(String[] args) {
        Procedural a = new Proceedural(1);Procedural b = new Proceedural(2);
        a.run();
        b.run();
        try {
            Thread.sleep(rand.nextInt(100));
            System.out.println("in main");
            Thread.sleep(rand.nextInt(100));
```
<sup>4</sup> Il termine *procedurale*, in questo caso, indica un programma con un singolo thread.

```
System.out.println("in main");
        } catch (InterruptedException e) {}
   }
}
```
produce *sempre* lo stesso output:

```
in run, num = 1
in run, num = 1in run, num = 2
in run, num = 2in main
in main
```
Se, invece, si considera una versione concorrente di questo programma, che ha due thread (più il thread main),

```
import java.util.Random;
public class Concurrent extends Thread {
   private static final Random rand = new Random();
   private int num;
    public Concurrent(int num) {
        this.num = num;
    }
    public void run() {
        try {
            Thread.sleep(rand.nextInt(100));
            System.out.println("in run, num = " + num);
            Thread.sleep(rand.nextInt(100));
            System.out.println("in run, num = " + num);
        } catch (InterruptedException e) {}
    }
    public static void main(String[] args) {
        Concurrent a = new Concurrent(1);Concurrent b = new Concurrent(2);
        a.start();
        b.start();
        try {
```

```
Thread.sleep(rand.nextInt(100));
            System.out.println("in main");
            Thread.sleep(rand.nextInt(100));
            System.out.println("in main");
        } catch (InterruptedException e) {}
   }
}
```
si possono ottenere sequenze di output diverse, a seconda dello scheduling dei thread. Ad esempio, due delle numerose possibili sequenze di output sono:

```
in main
in run, num = 2
in run, num = 1
in run, num = 1
in run, num = 2
in main
in main
in main
in run, num = 2
in run, num = 1in run, num = 2
in run, num = 1
```
## **9.1 Possibile sequenza di esecuzione**

L'output

in main in run, num =  $2$ in run, num = 1 in run, num =  $1$ in run, num = 2 in main

potrebbe essere prodotto se le istruzioni dei thread vengono eseguite, ad esempio, in questa sequenza:

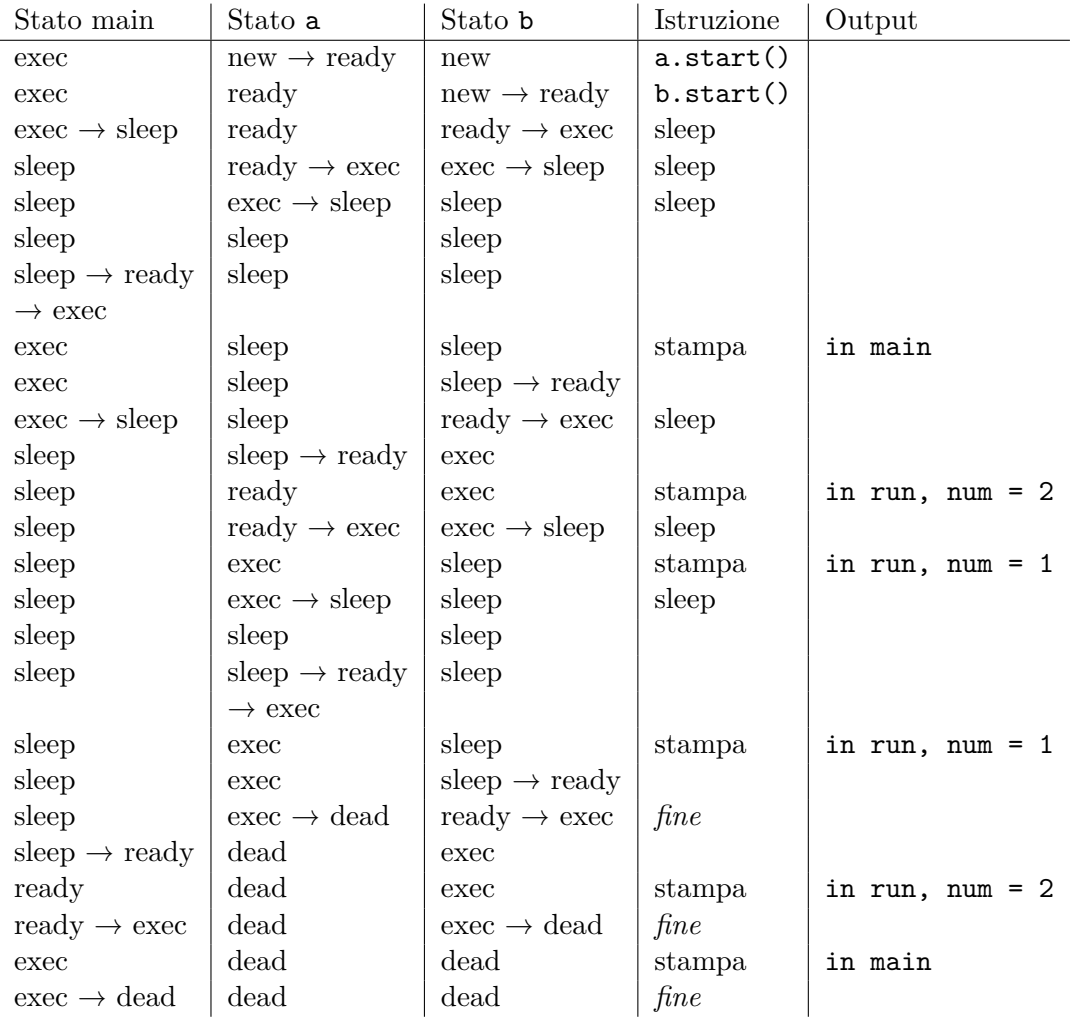